## **Příloha č. 1 Dodatku č. 1 Smlouvy Specifikace rozšiřující funkcionality Portálové aplikace pro FortiSandbox**

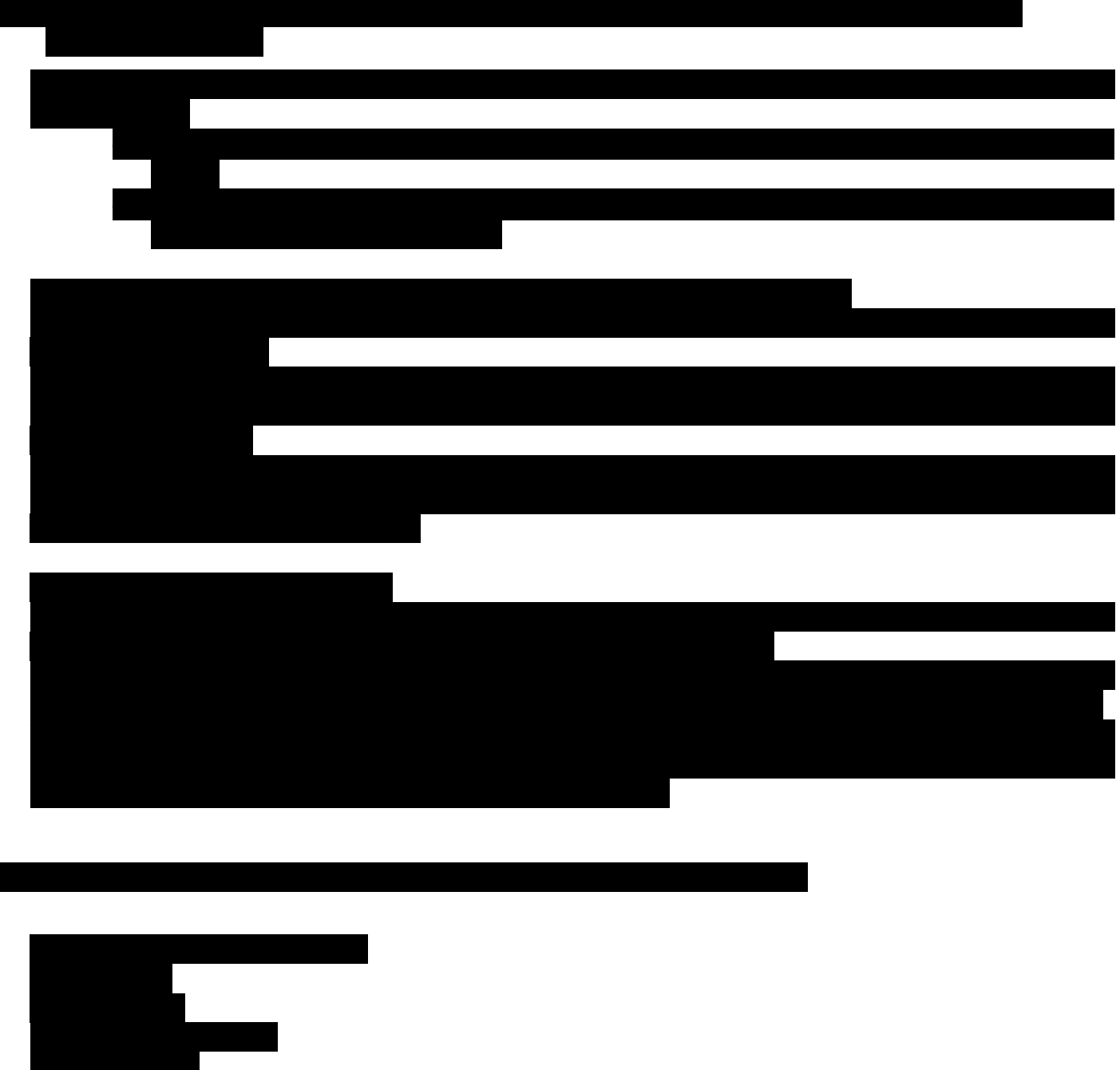

Přihlášení interních zaměstnanců k interní části Portálové aplikace (prostřednictvím prohlížeče) bude automatické (**single sign on login dle AD uživatele na stanici**), převzetím identity aktuálně přihlášeného uživatele na windows stanici v doméně. Dle členství ve skupinách AD se určí role uživatele. V případě, že uživatel může zastávat více rolí, pak se jeho možnosti práce Bude aplikováno omezení spouštění vybraných UC (viz jednotlivé UC) jen v definované síti (BUT

strana 1 z 6

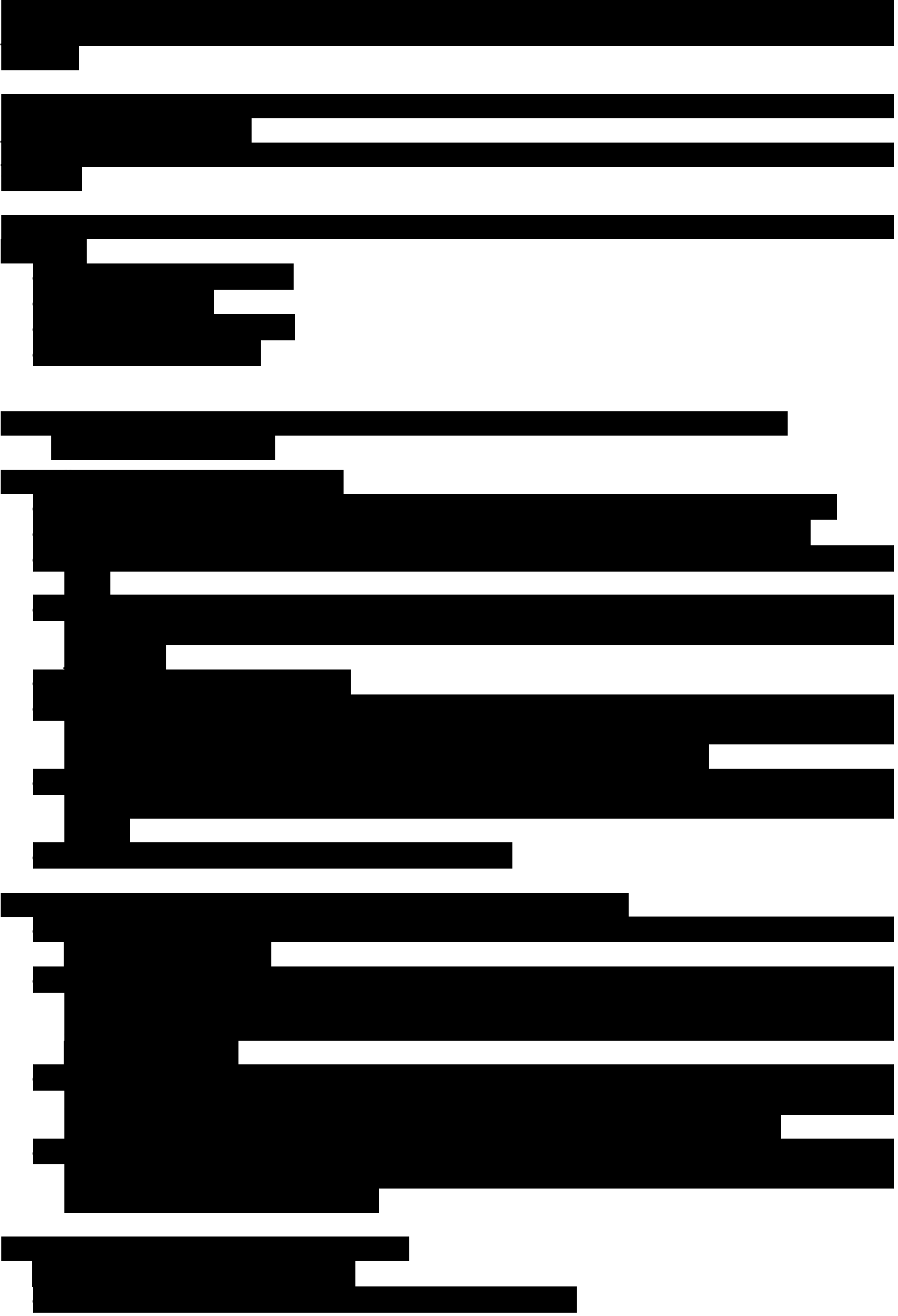

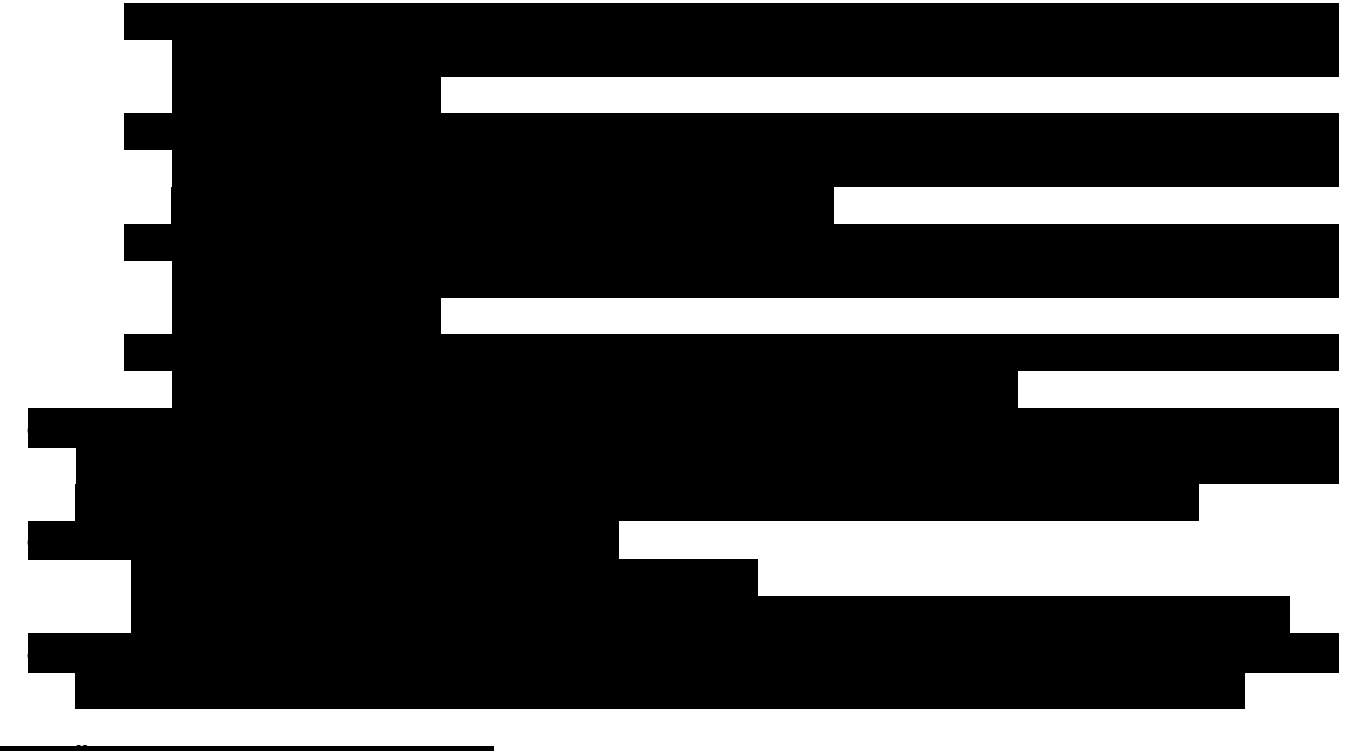

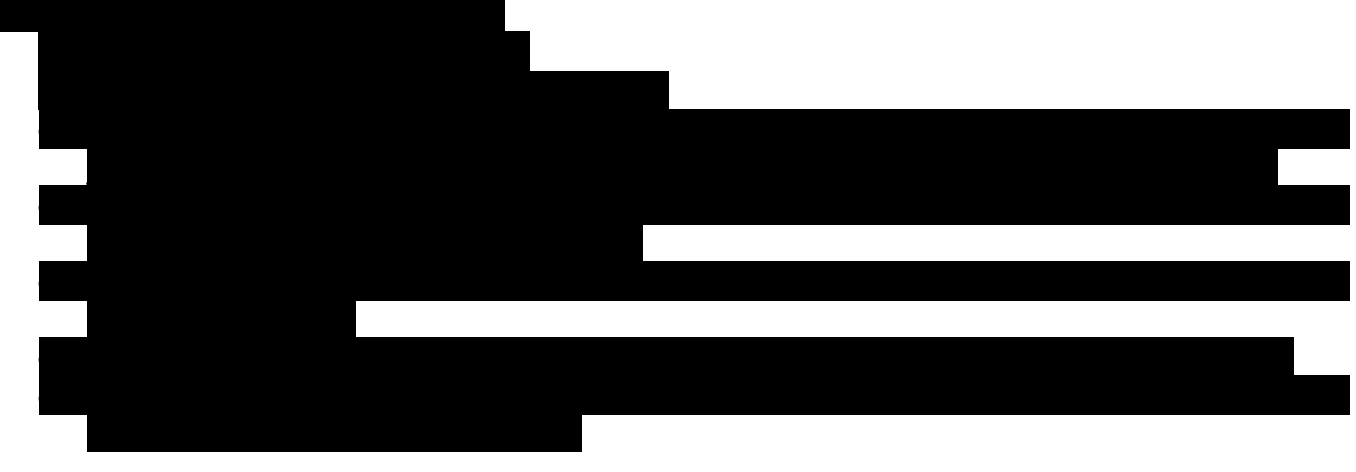

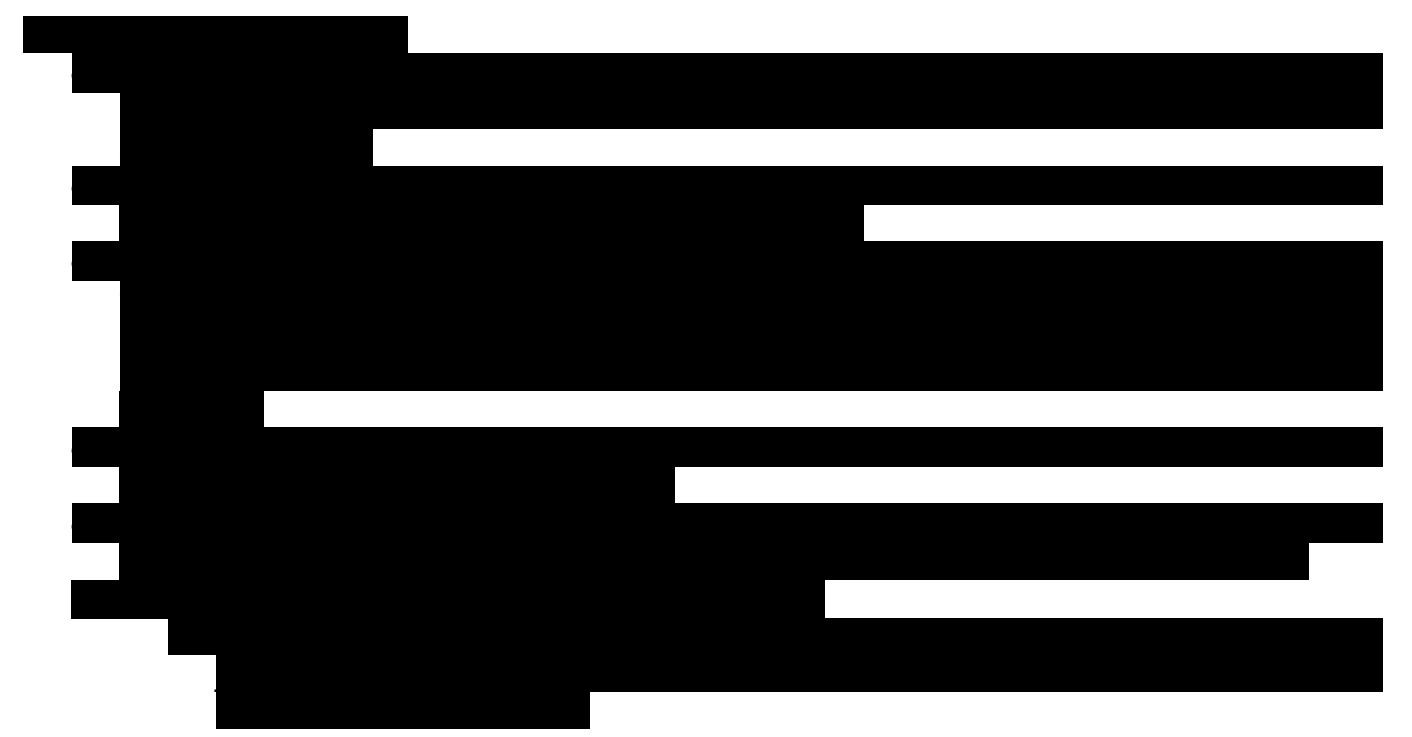

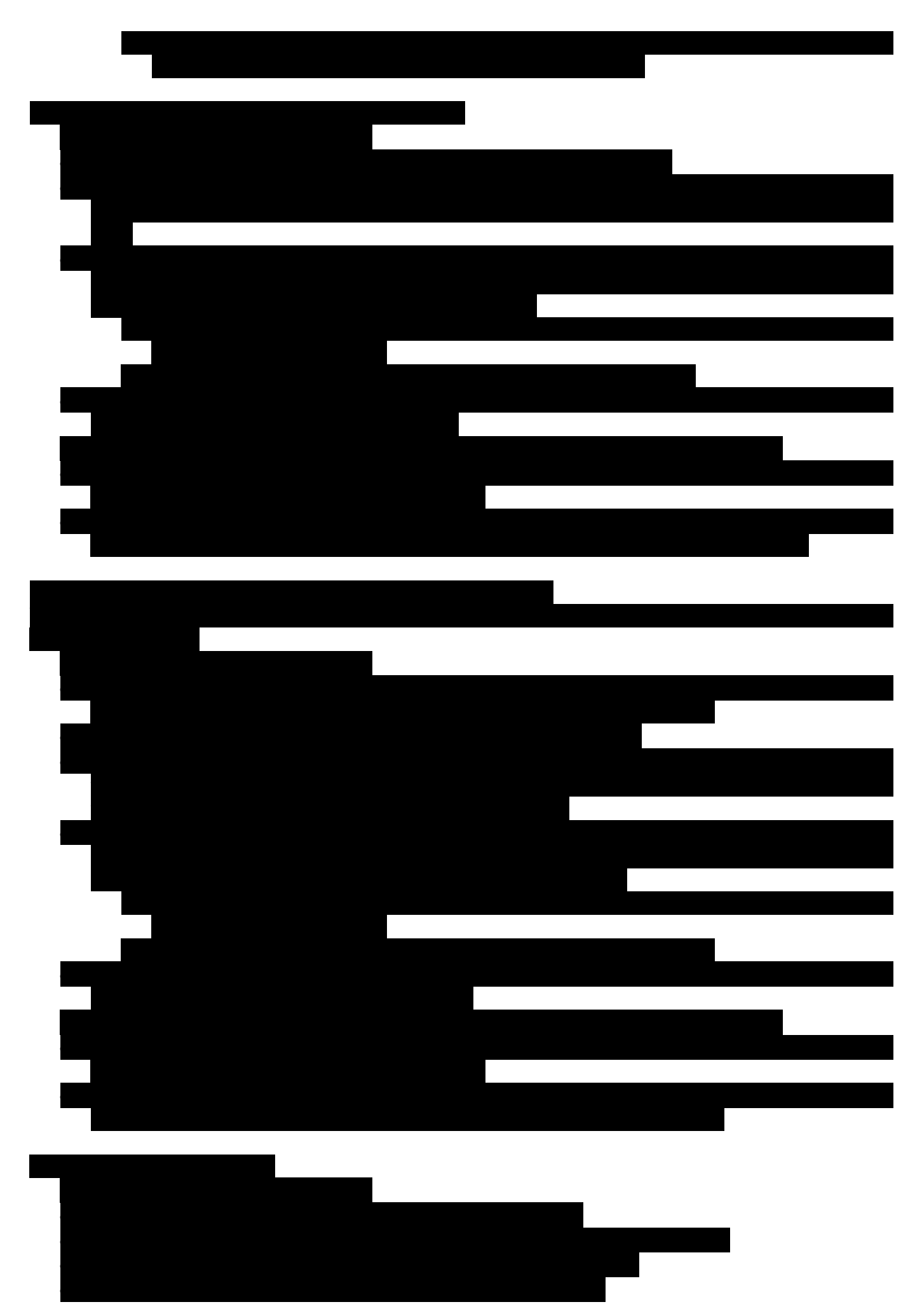

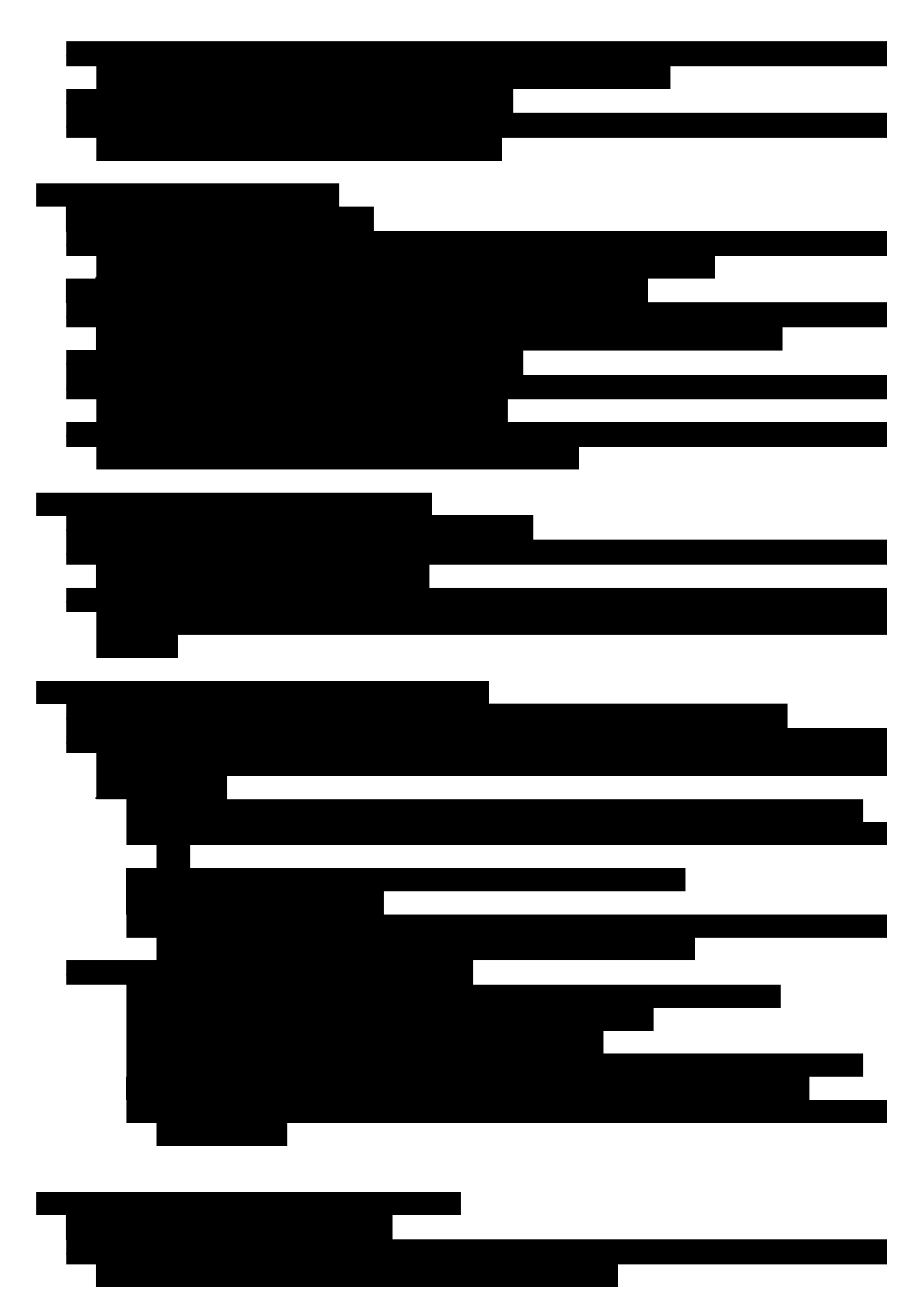

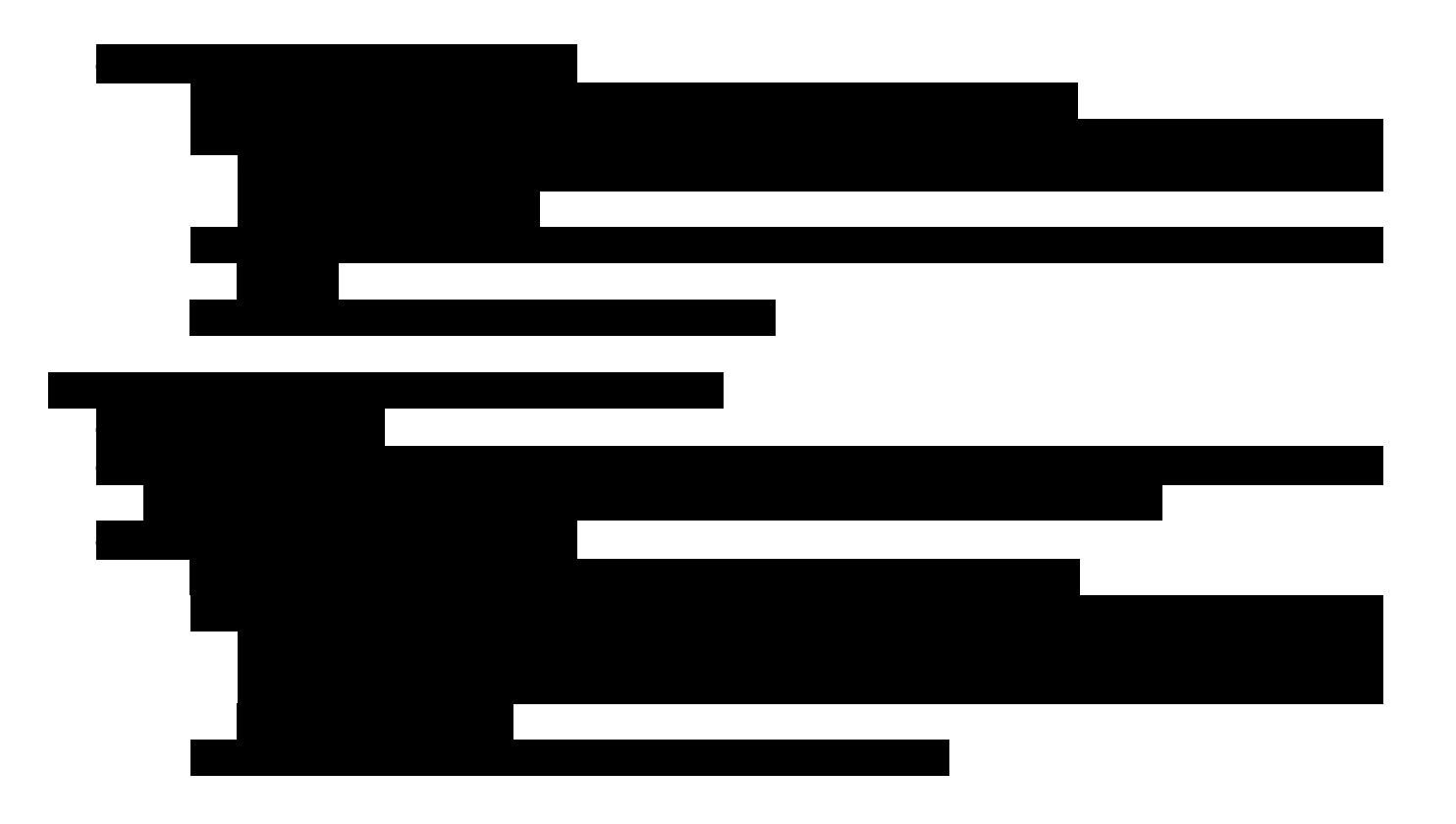